## VB PDF

https://www.100test.com/kao\_ti2020/137/2021\_2022\_\_E4\_BA\_8C\_ E7\_BA\_A7VB\_E9\_83\_c97\_137454.htm 12 1. Visual Basic  $3 \times$  $\sim$  2. The contract of  $\sim$  1  $\sim$  $\sim$  3 Max Button Min Button  $4$  $5$ 

Visual Basic  $4$ 

 $m<sub>em</sub>$ 

MsgBox InputBox

Visual Basic6.0

## a *Open*, 2007, 2008, 2009, 2009, 2009, 2009, 2009, 2009, 2009, 2009, 2009, 2009, 2009, 2009, 2009, 2009, 2009, 2009, 2009, 2009, 2009, 2009, 2009, 2009, 2009, 2009, 2009, 2009, 2009, 2009, 2009, 2009, 2009, 2009, 2009, 20

## $Save As$

 $\mathsf{Color}$ 

CancelError Di<sup>-</sup> alogTitle HelpCommand HelpContext HelpFile HelpKey Color Flags Font Visual Basic Font

: 1.CancelError DialogTitle HelpCommand HelpContext HelpFile HelpKey 2.Flags 3.FontBold 、FontItalic、FontName、FontSize、FontStrikeThru FontUnderline

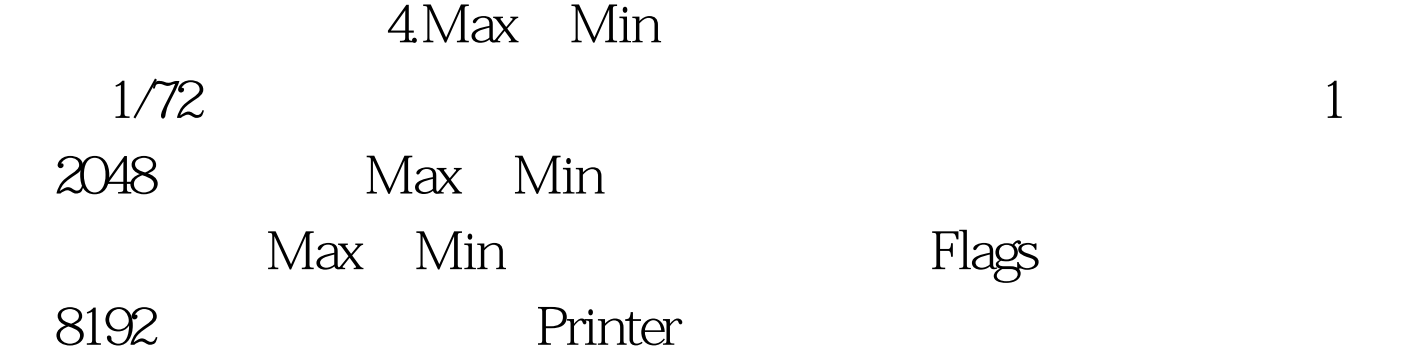

CancelFrror

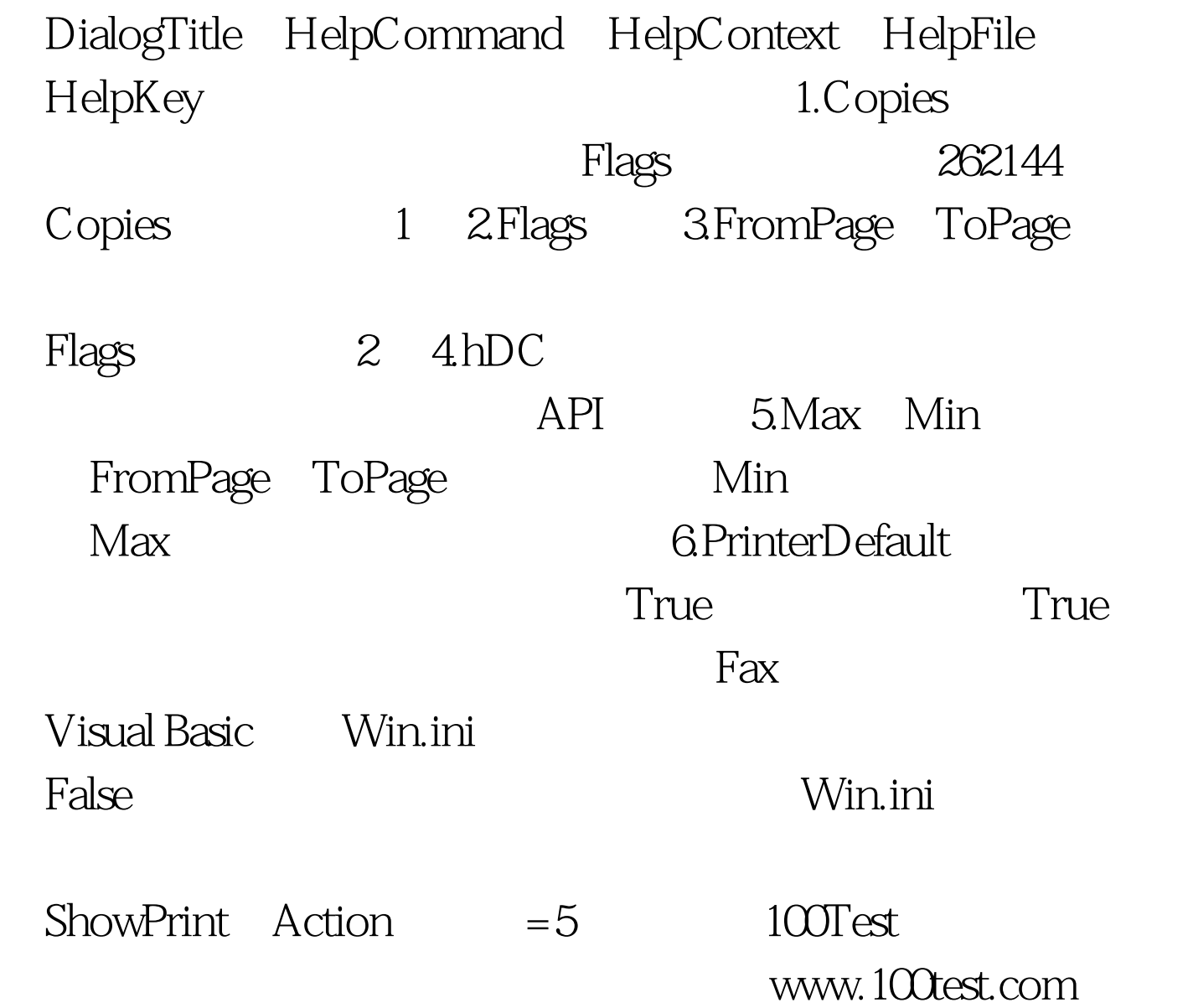